# **Website Monitoring - Feature #707**

## **Support per-input proxy servers**

03/18/2014 09:47 PM - Luke Murphey

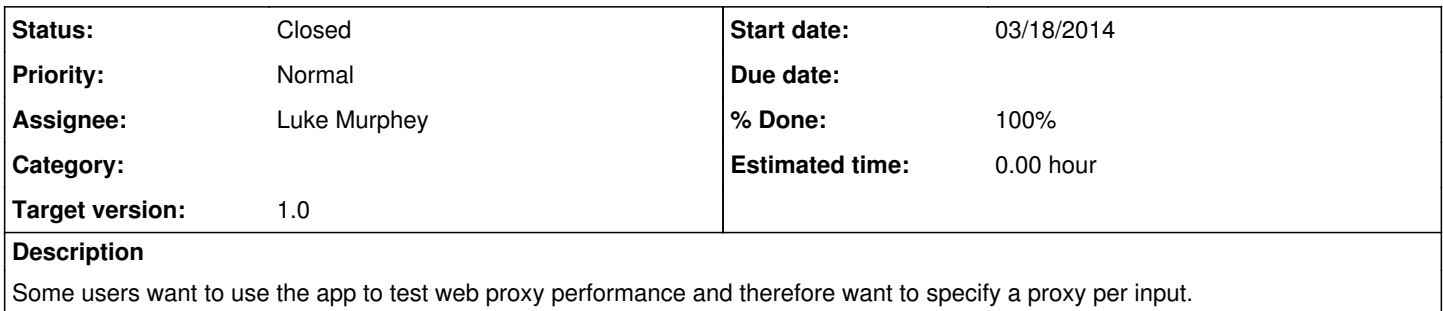

## **History**

## **#1 - 03/18/2014 09:48 PM - Luke Murphey**

*- Target version set to 1.0*

#### **#2 - 03/18/2014 09:49 PM - Luke Murphey**

*- Tracker changed from Bug to Feature*

#### **#3 - 03/18/2014 10:10 PM - Luke Murphey**

I can think of several ways to support this:

#### **1. Allow a proxy to be defined in inputs.conf**

Pros:

easy to see association between proxy configuration and input

### Cons:

• allows proxy settings to be set in two places

## **2. Allow proxies to be defined in website\_monitoring.conf where the stanza name would need to match the associated input stanza**

Pros:

simplest to implement

#### Cons:

would need to repeat proxy settings for multiple inputs if multiple inputs share the same proxy

## **3. Allow proxies to be defined in website\_monitoring.conf where the stanza name would need to be associated with the input**

Pros:

- proxy configurations are in the same place
- easy to use the same proxy server without having repeat entries

## **#4 - 03/18/2014 10:23 PM - Luke Murphey**

I'm leaning towards option 3. It would work like this:

You would set your proxy servers as stanzas in website\_monitoring.conf:

[proxy\_california] proxy\_server=ca.proxy.acme.com proxy\_port=8080 proxy\_type=http

[proxy\_illinois] proxy\_server=il.proxy.acme.com proxy\_port=8080 proxy\_type=http

#### Then you would associate the proxy servers with the input:

[web\_ping://ca\_proxy]  $interval = 15s$ title = SomeWebsite url = http://SomeWebsite.com configuration=proxy\_california

[web\_ping://no\_proxy] interval = 15s title = SomeWebsite url = http://SomeWebsite.net configuration=proxy\_illinois

### **#5 - 03/19/2014 04:09 PM - Luke Murphey**

See [Using\\_multiple\\_proxies](https://lukemurphey.net/projects/splunk-website-monitoring/wiki/Using_multiple_proxies)

## **#6 - 03/19/2014 04:50 PM - Luke Murphey**

*- Status changed from New to Closed*

*- % Done changed from 0 to 100*